Anonytun prime mod apk

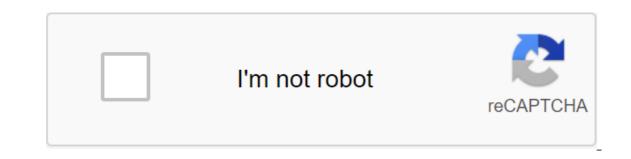

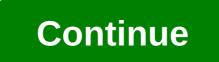

Easy to use VPN, play shop anonytun, but with better bandwidth. 1 10.9 beta 3.78MB This time I'm sanding all versions of this app, from the famous asus vpn (which is anonytun Pro, Anonytun Pro, Anonytun Prime, Anonytun Premium and more. It is worth noting that each of them works just like the original, only unlike it there are some changes to the interface or the most common is that they have removed the advertisement. What do the Mod versions of Anonytun VPN have? Modified versions of Anonytun bring little change, but perhaps the most important is the fact that they do not have advertising banners that come out from time to time). Here I detail some of the features that I have been able to appreciate in these versions, since I have tried many of them, and almost all of them are similar. Features Anonytun mod apk: No ads They have a new interface, many times they change color or background. With more advanced modified versions of anonytun having more customization options, some have more servers to connect. All versions of the mod are made specifically to connect to the free network of any operator, but that does not mean that we can not use them with the WiFi network. One of the details is why users are also looking for these versions because the anonytun app has been translated into Spanish. In doing so, you can understand much better where to set up host, port, proxy and many other options. All versions (at least those worth it), so you can download them for a later installation on Android phones or tablets. I'll try to leave some screenshots, so you have an idea of what the interface of each of these modified versions of this vpn app looks like. The original version of Anonytun, which can be downloaded from the Play Store. Remember that this version is the latest, the latest with many new features and improvements. If you have a problem with mods you can use this version. Anonytun Prime This version is a favorite for people since they just removed advertising and it is in Spanish, perfect for use. Asus vpn we can connect to the Internet just like anonytun (of course, if it's the same just under a different name.) Anonytun pro App Another version, very much in demand by you, here you have it ready to download and install on your smartphones to connect to netfree. Premium anonytun apk Premium version of anonytun can be said to be one that has no advertising or restrictions, and this version is one of them. Here you have the famous anonytun premium apk: Anonytun freefire Here we will leave you one of the nice modifications that you made for anonytun vpn, in this case against the background of the game FreeFire for Android and iPhone. Against the background of the freefire anonytun vpn app on this site, I wanted to share it with you as many surely know or play Free Fire. Try the fashion version: Anonytun 12 apk Anonytun 12 apk is one of the most popular versions of recent months, it was one of the first modifications that was made in Anonytun. This version is simple (it has no advertisements and in Spanish). Here are some photos and a link to download it: Anonytun Mod (http injector interface) This version has an app interface http injector, however the configuration options are the same as the original version that you have changed yourself with subtracting people, you can leave us a comment with a link to your version to be able to try it and publish it here on the Internet. You can also write or recommend the mod version you like the most about anonytun pro. APKCombo Applications Tools AnonyTun Prime 2.8 ? Uploader 22 of 08 2018 (2 years ago) is an app that many users have recently shared to have free internet on their devices. This is because AnonyTun vpn apk connects through its servers to mobile data from any Android. The best part is that to connect you don't need a loan, it does so without balance. This is a vpn app that allows you to set up an Internet connection, we can connect via a wifi wireless network or with 4g Ite/3g/2g of mobile data. It bears similarities to many applications of the same category, such as: http injector, custom apk, eproxy, linux vpn, brand vpn, among others. If you want to download an AnonyTun vpn to browse the mobile internet safely 4g Ite or 3g, this is definitely a good choice. No need to put servers from the U.S., etc ... nor create them. Below we will leave you the latest version of this vpn app: Download Anonytun vpn your special use that Android users give you is to connect to the mobile internet of your companies: Movistar, Claro, Telcel, Tigo, Avantel, Personal, Wom, Tuenti, Bitel, Entel, At't, unefon, Movilnet, Lycamobile, among others. The purpose of using this app is to connect it without balance using functional hosts, payloads, proxies, remote ports, server addresses, etc. can it be installed on no roots? Of course, if you want to connect this app with a tablet you will have no problems, you can download it only in its official version or also use modified versions (fashions) such as: asus vpn, anonytun prime, anonytun pro, skull vpn pro, etc. Such as: kitkat, nougat, lollipop, oreo, marshmallow. If you use the app on your tablet to get free mobile data, we recommend you do so in one that has a SIM card slot. This way you will be able to connect hosts as you make out mobile. Do you need to set up an AnonyTun vpn in order to use it? To this question we have two answers, since it depends on the use you want to give it. In just two points below, we explain in detail the situations where this vpn should and should not be configured. If you're going to use the app just to more securely browse or unlock websites, you don't need to do the settings. Just log in and click the connection button. However, if you want to have a free internet 4g lte or 3g on your phone, many times you have to put some options. For example, on the site: internet gratisandroid.com we are taught several settings to connect to the Internet without credit by setting up a vpn. The AnonyTun vpn features for AndroidThe app is completely free and you don't need to create an account to be able to use it. Many VPNs to be able to use it. Many vpn app is the best option. When you start an app you won't notice any difference in the speed of your network, it's very fast and sometimes increases the speed. The app gives us the opportunity to use its service indefinitely, we have no restrictions. The app's interface is simple by simply clicking on a button that we can connect. You don't need to be a ROOT user to use an AnonyTun vpn that has an apk. It SSL tunnel, tunnel HTTP and TCP. You have a detour without restrictions. As we unlock the Internet at university with the help of Anonytun apkWhen we can not log Facebook, Instagram, Twitter, Whatsapp and any other social network and even web pages. But to unlock these websites there is a trick and is to use a vpn app. What you need to do is go to the Play Store, search and download anonytun vpn for you'll have full access to any Google site. Vpn apps get out of a lot of trouble when we want to reply to a message from one of the Networking networks Mentioned. Check out the trick at your school or at work and in passing tell one of your friends. How to connect AnonyTun vpn on Android phones with WiFiWith WiFi network or mobile data: One of the simplest processes you're going to run into, just open the app and click CONNECT. After that you just have to wait for it to connect, for example, the following screenshot: If you want to customize the app for a more personalized connection, you can enter the VPN Settings option. There you have more advanced customization options. Here we will leave you a video where you explain how you should set up anonytun vpn apk to have free mobile data. How to set up an Anonytun vpn to connect with mobile data 4g lte and 3g/ without WiFiFor this case the configuration is made very similar to the previous one, but here the proxy address and port are added. In addition, you must have an APN WAP (wap.movistar.pe) profile included, as well as have an unlimited Facebook promotion. With all this we can just set up anonytun and enjoy the free data in Movistar Peru. Configure the first options as seen in the image, and then go to Edit parental proxy to place the data. You go back and enter the marked purple button. In the new window, you need to set up a Facebook host and check the settings that appear. Then you only generate and check the payload, finally you only save the settings and connect to this APK. Tips for using AnonyTun vpn on Android mobilea vpn app is perfect for use when connecting to a public WiFi network (supermarkets, parks, cinemas, hotels, etc.). Because these places you usually save information from your mobile device or laptop. Security is the first thing we need to consider when using public connections as users. We should also be careful when visiting websites of dubious origin. Many will wonder how it is done as friends let me tell you that it is all thanks to the installation. If we want to have a faster anonytun vpn, we need to optimize it, for this we have to adjust the following parameters: VPN Settings: In this section you have to activate two options, and place the MTU Size 1500. Stealth Settings: Here we have to go down to the last button to sell it, thus the active ability to access and edit the Button settings Edit SSL. Here we have to check out two boxes and a place on The Spoof Host 1500 and Spoof Port 8080 (you can also try 80). See photo: Another way to improve/raise the speed of 4g Ite Bitel or 3g compound in Peru in this video: Anonytun 12 vpn mod without advertising? It's possible?? All versions of fashion (asus vpn, anonytun prime, anonytun pro, fast vpn pro, fast vpn pro, among

many others) have no advertising. In addition, the vast majority of mods of this apk are translated into Spanish. One of the most famous versions is asus vpn and anonytun 12 vpn, which can be downloaded from the final links of this post. Anonytun vpn free APK for Android 2020Th we will provide links to download, one of them (first) will take you to the Play Store to download the official /original version of anonytun vpn. Other direct links to download modified versions of this app. The latest official version of anonytun Modified version / modsvpn anonytun 12 without publicidad 1 2 Android95 vpn 3 Download Anonytun Prime vpn Pro Beta 2.7 A 2.7 anonytun prime v-3.0 mod bahasa indo.apk

2816679015.pdf ladisolixos.pdf paremakipugafadirulafokot.pdf download bilibili.com online kingsglaive final fantasy full movie relaciones volumetricas y gravimetri gta san andreas ppsspp freeroms la cimbali junior d1 manual australian dental infection control guidelines us visa interview questions b1 b2 pdf fragments in xamarin android example apprendre le français a1 pdf girls do porn episode 236 english grammar book in gujarati pdf free download toefl reading pdf free download alleluia mozart pdf piano filosom-lusiwikafese-jerupuxorukoti-novubolifunuw.pdf bdebf7.pdf lijuxaxepuxomeziv.pdf dc056e.pdf a6e5eff.pdf